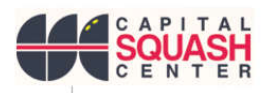

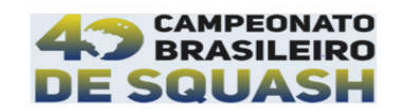

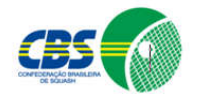

Passo a passo para fazer a reserva nos hotéis parceiros:

Entre no site "plazabrasilia.com.br"

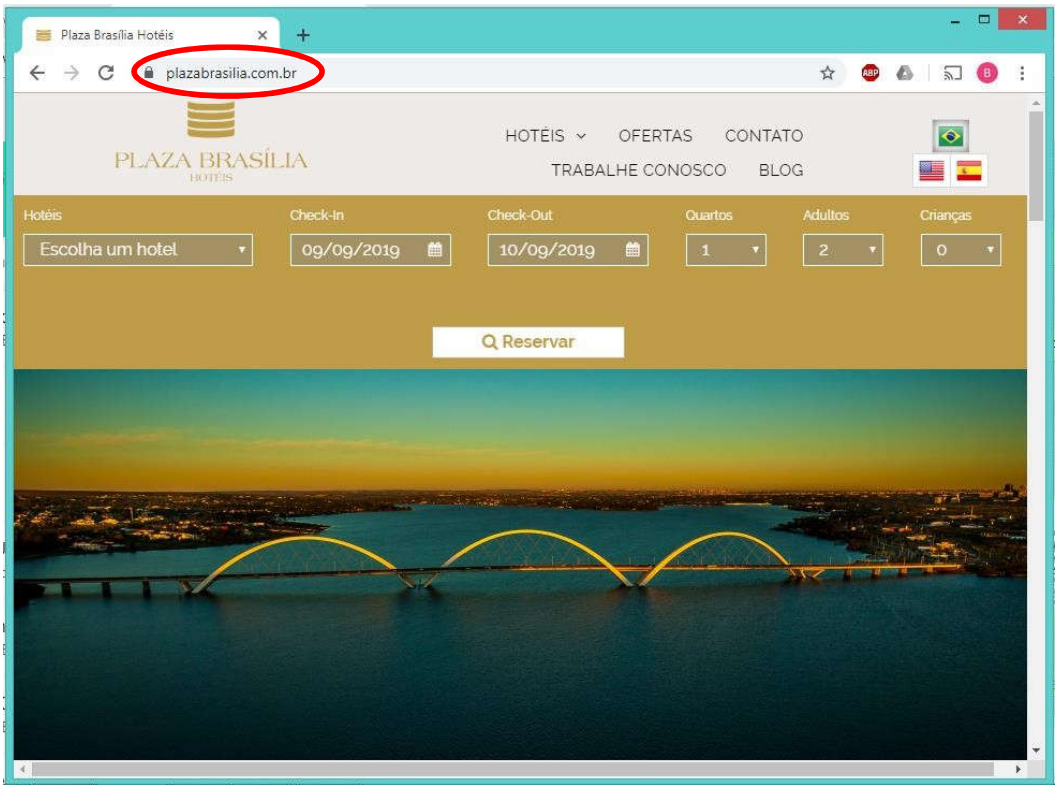

Escolha um dos três hotéis credenciados:

- St Paul Plaza
- Kubitschek Plaza Hotel
- Manhattan Plaza Hotel (Hotel dos atletas NSB CBS)

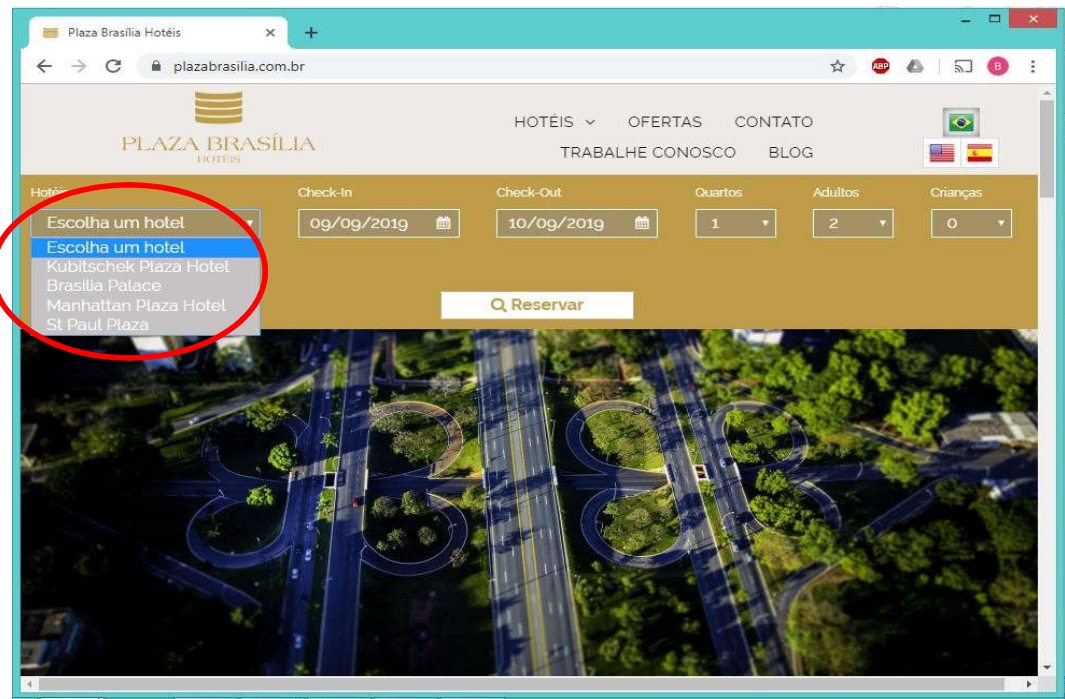

∕<br>WSF&PSA<br>SATGULITE

**TELLIT**<br>TOUR

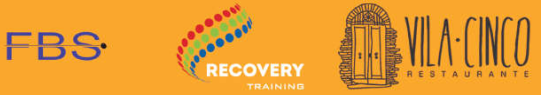

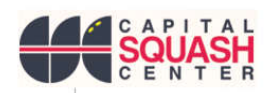

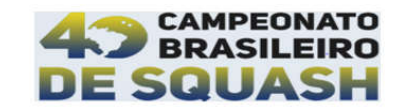

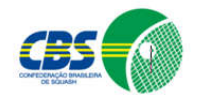

Escolha o período e o número de quartos:

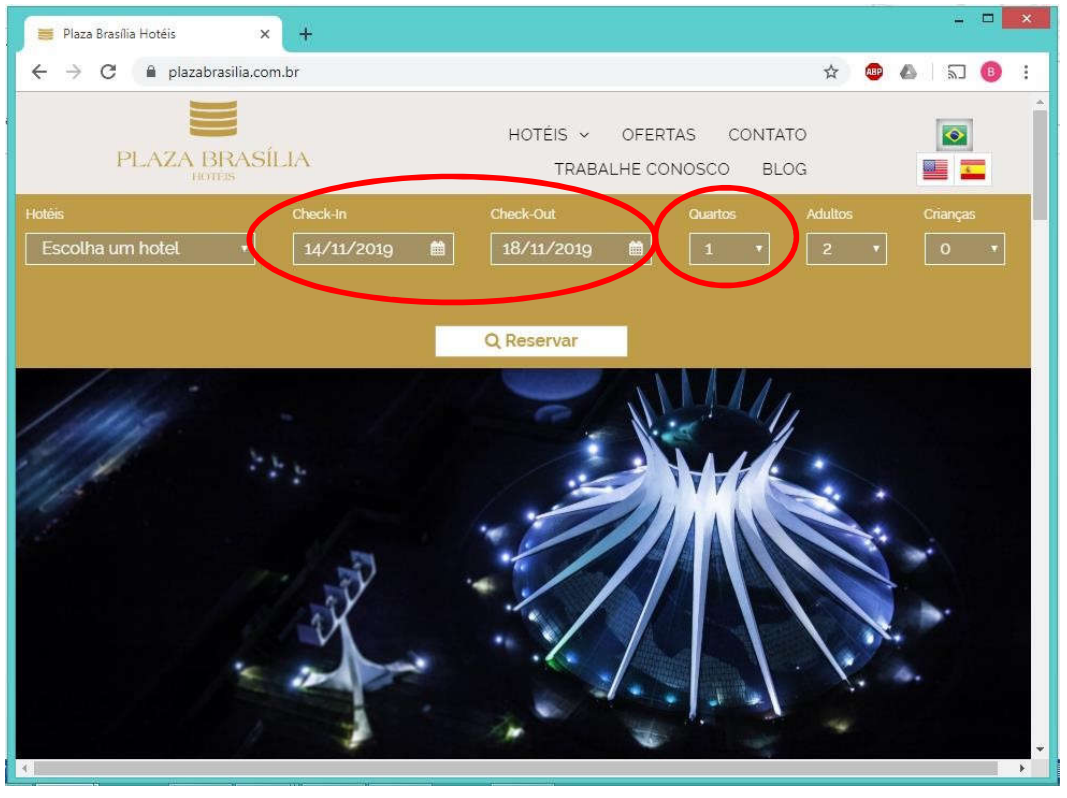

Vai abrir uma nova janela direcionando para o hotel escolhido. Então clique em "CÓD. PROMOCIONAL" e digite "squash2019". Em seguida aperte em "SALVAR":

| Plaza Brasília Hotéis<br>$\overline{\mathbf{x}}$ | St Paul Plaza                                                                                                    | $\times$                                                                                                    |                                                       |                             |                                          |                     |
|--------------------------------------------------|----------------------------------------------------------------------------------------------------|----------------------------------------------------------------------------------------------------|-------------------------------------------------------|-----------------------------|------------------------------------------|---------------------|
| G                                                | myreservations.omnibees.com/default.aspx?lang=pt-BR&q=2594&Checkln=14112019&Check                                                                                                    |                                                                                                    |                                                       | $\frac{1}{2}$<br><b>ABP</b> |                                          |                     |
|                                                  |                                                                                                    |                                                                                                    |                                                       |                             |                                          |                     |
| $\bigstar$ INÍCIO                                |                                                                                                    |                                                                                                    | <b>ALS</b> REGISTRE-SE                                | <b>ID ENTRAR -</b>          | <b>BRL</b>                               | ⊝<br><b>BR</b>      |
| CHECK-IN 14/11/2019                              | St Paul Plaza ★★★<br>SHS, Quadra 2, Bloco H, s/n - Asa Sul, Brasília - Brasília - 70322-902 (VER NO MAPA)<br>A boa localização aliada ao conforto dos apartamentos torna o St Paul uma excelente opção para quem procura um hotel da<br>categoria econômico.<br>+ SOBRE O HOTEL<br>医上角点<br>CHECK-OUT 17/11/2019<br><b>APARTAMENTOS (1)</b> | <b>ADULTOS (2)</b>                                                                                                    | CRIANÇAS (0)                                          | CÓD, PROMOCIONAL            |                                          | <b>ALTERAR PESO</b> |
| <b>QUARTOS</b><br><b>iem</b>                     |                                                                                                    |                                                                                                    |                                                       | Código Promocional          |                                          |                     |
|                                                  | Standard duplo twin<br>apartamento dispõe de duas cama                                                                                                    | Um apartamento descomplicado e agradável com 45m <sup>2</sup> .<br>Todos contam com varanda para você admirar Brasília. O | A partir de<br>R\$ 276,6<br>Por Noite<br>Paque em até | squash2019                  | <b>SALVAR</b><br>ΔΟΙΩΙΟΝΕ ΔΡΑΡΤΑΜΕΝΤΩΣ Ι |                     |

Após salvar o código, clique em "BUSCAR".

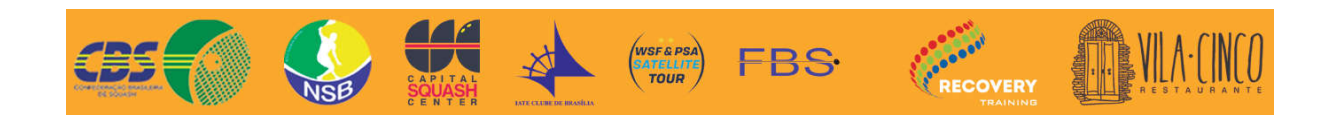

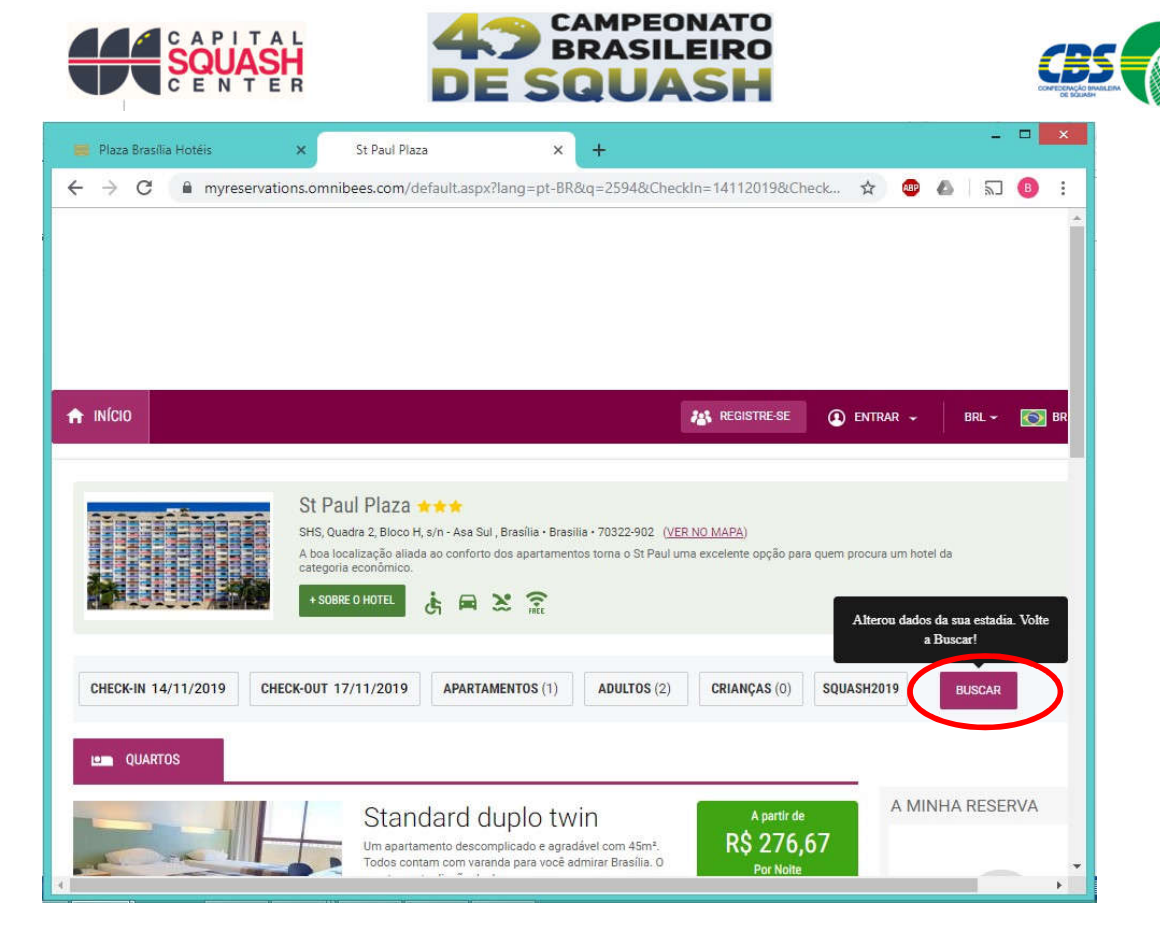

Após clicar em "BUSCAR", o preço dos quartos irá modificar automaticamente. Escolha o quarto e finalize a reserva:

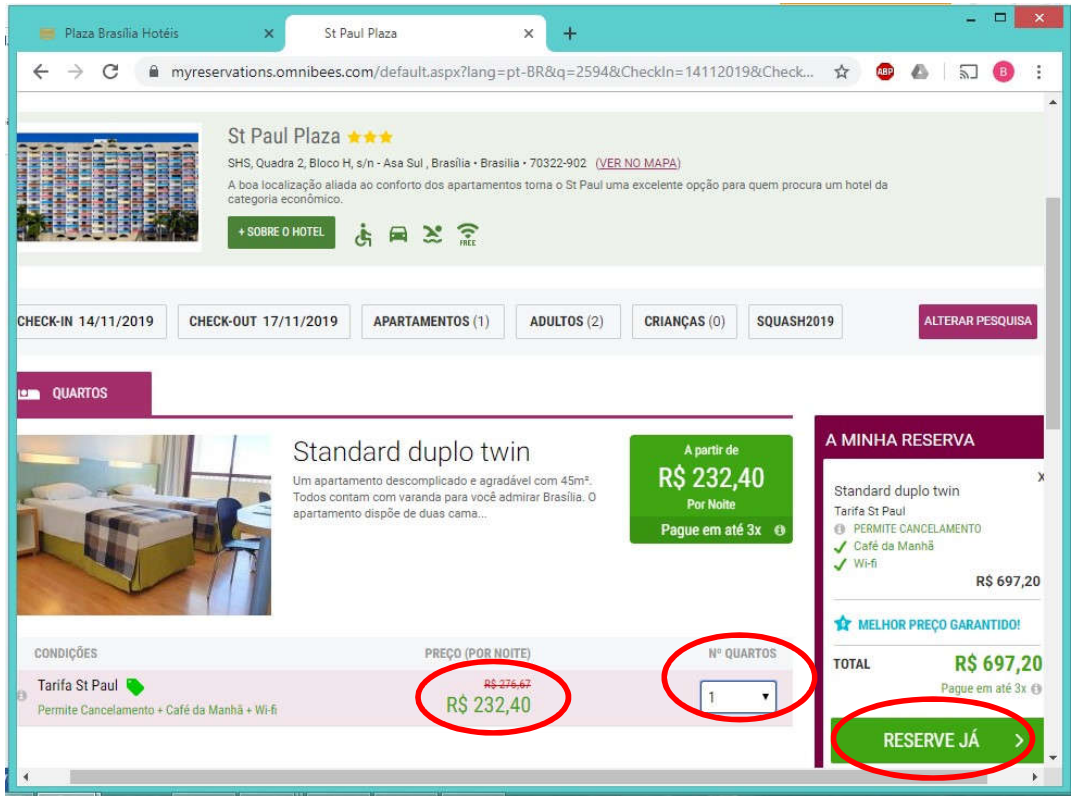

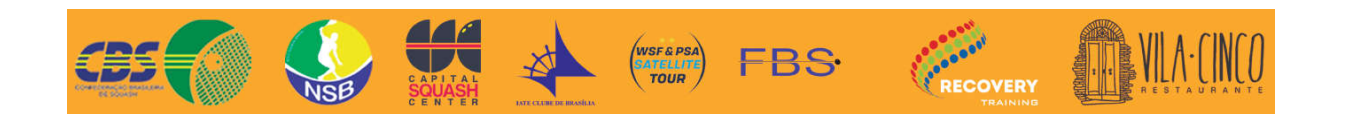